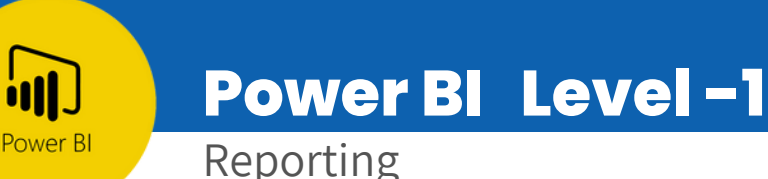

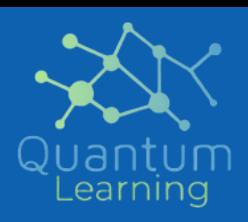

### Introduction to Power BI

- Introduction to Business Intelligence
- Introduction to Power BI  $\bullet$
- Traditional BI vs. Power BI
- Power BI vs. Tableau vs. QlikView
- Uses of Power BI
- The Flow of Work in Power BI
- Working with Power BI
- Basic Components of Power BI
- Comparison of Power BI Version
- Introduction to Building Blocks of Power BI  $\bullet$
- Data model and importance of Data Modeling  $\bullet$

## Power BI Desktop and Data Transformation

- Data Sources in Power BI Desktop
- Loading Data in Power BI Desktop
- Views in Power BI Desktop
- Query Editor In Power BI
- Transform, Clean, Shape, and Model data
- Manage Data Relationship
- Editing a Relationship
- Cross Filter
- Direction
- Saving Work file
- Measures

### Connectivity Modes

- Data Sources Supported in Power BI
- Connecting Power BI in Excel

#### Power BI Report Server

- Power BI Report Server
- Publishing reports on Report Server  $\bullet$

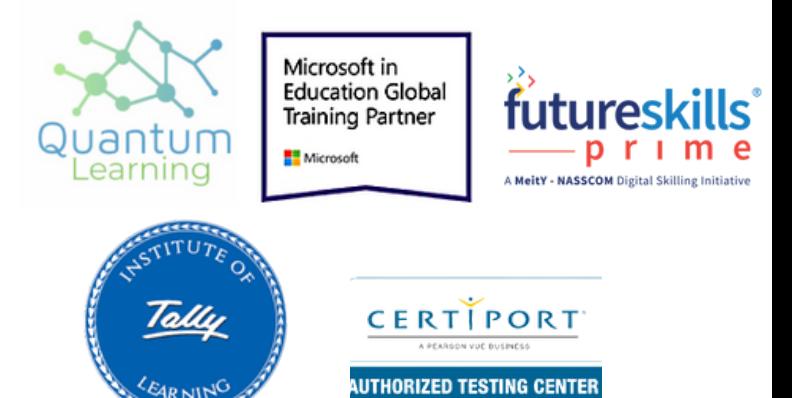

# Contact Details

**Email:** hello@quantumlearnings.in

**Phone:** 9910732501

**web**

www.quantumlearnings.in